## 4. Nonparametric estimation by kernel methods

Task 1. /1  $point$  Generate 3N random samples in every case:

- 1) N samples from  $\mathcal{N}(0,1)$ , N samples from  $\mathcal{N}(5,0.25)$ , N samples from  $\mathcal{N}(15,1)$ ,
- 2) N samples from  $\mathcal{U}[0, 2], N$  samples from  $\mathcal{U}[1, 1.5], N$  samples from  $\mathcal{U}[3, 4],$
- 3) 3N samples from beta distribution, eg.

 $x = [4 + \text{beta}(2, 2, N, 1); 5 + 5 * \text{beta}(3, 2, N, 1); 6 + \text{beta}(2, 2, N, 1)];$ 

Define theoretical pdf for sum of distributions (eg. mixture of beta distributions with different parameters in case 3) - use normpdf, unifpdf and betapdf in case 1, 2 and 3 respectively. Note that the integral of the new pdf must be equal to one. In each case, plot data points from sample (marked with +) and pdf (solid line) at one figure. At the plot mark the theoretical mean value of component distributions - see table:

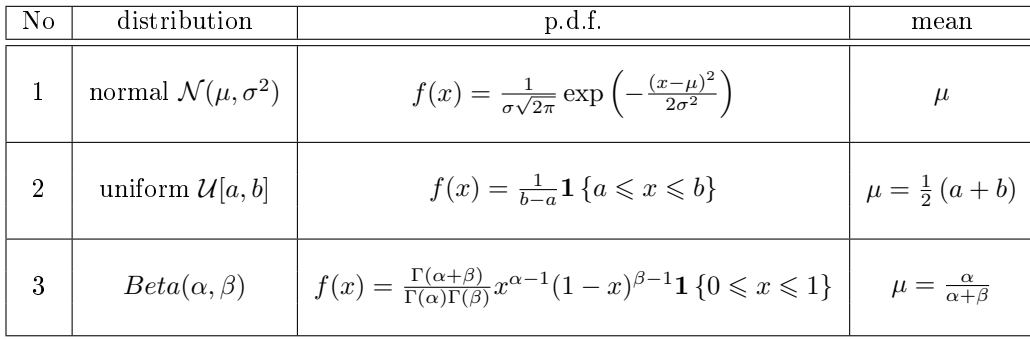

- Task 2. /1 points/ Try to fit pdf with different bandwidths  $\Delta$  from 0.1 to 2.0 see ksdensity in MATLAB. Create a figure with several kernel estimators of pdf on it and the theoretical pdf (for all three cases separately).
- Task 3. /2 points/ For every bandwidth  $\Delta$  from 0.1 to 2.0 calculate MSE (mean square error) between a theoretical joint distribution and a curve fitted by kernels. Plot the MSE in function of bandwidth. Repeat it for all cases in task 1. Is the default bandwidth the best?
- **Task 4.** /1 points/ Try different types of kernel: normal, box, triangle and Epanechnikov and observe how the result of fitting changes.

/Total: 5 points/